## Riemanns in keinem Intervall stetige Funktion

Prof. Dr. Dörte Haftendorn: Mathematik mit MuPAD 4, Sept 07 Update 10.09.07<br>Web: http://haftendorn.uni-lueneburg.de www.mathematik-verstehen.de Web: http://haftendorn.uni-lueneburg.de ###################################################### Dateiname riemann-unstet-int.mn Dieser Bestandteil B der Riemann-Funktion sorgt für die Unstetigkeitsstellen.

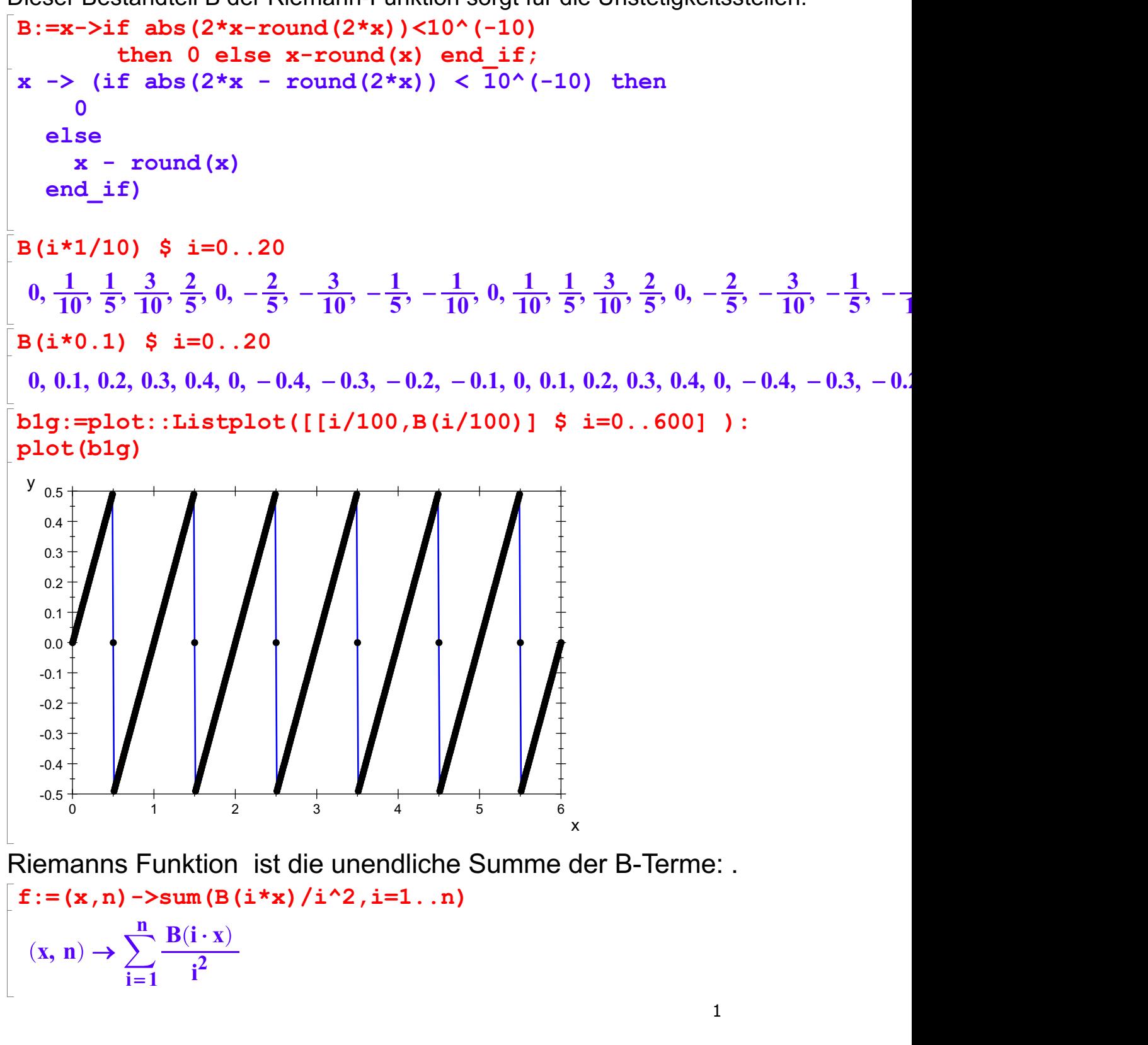

 $B(nx)$ 

 $\overline{2}$ 

Veranschaulichung der Bausteine 
$$
n^2
$$

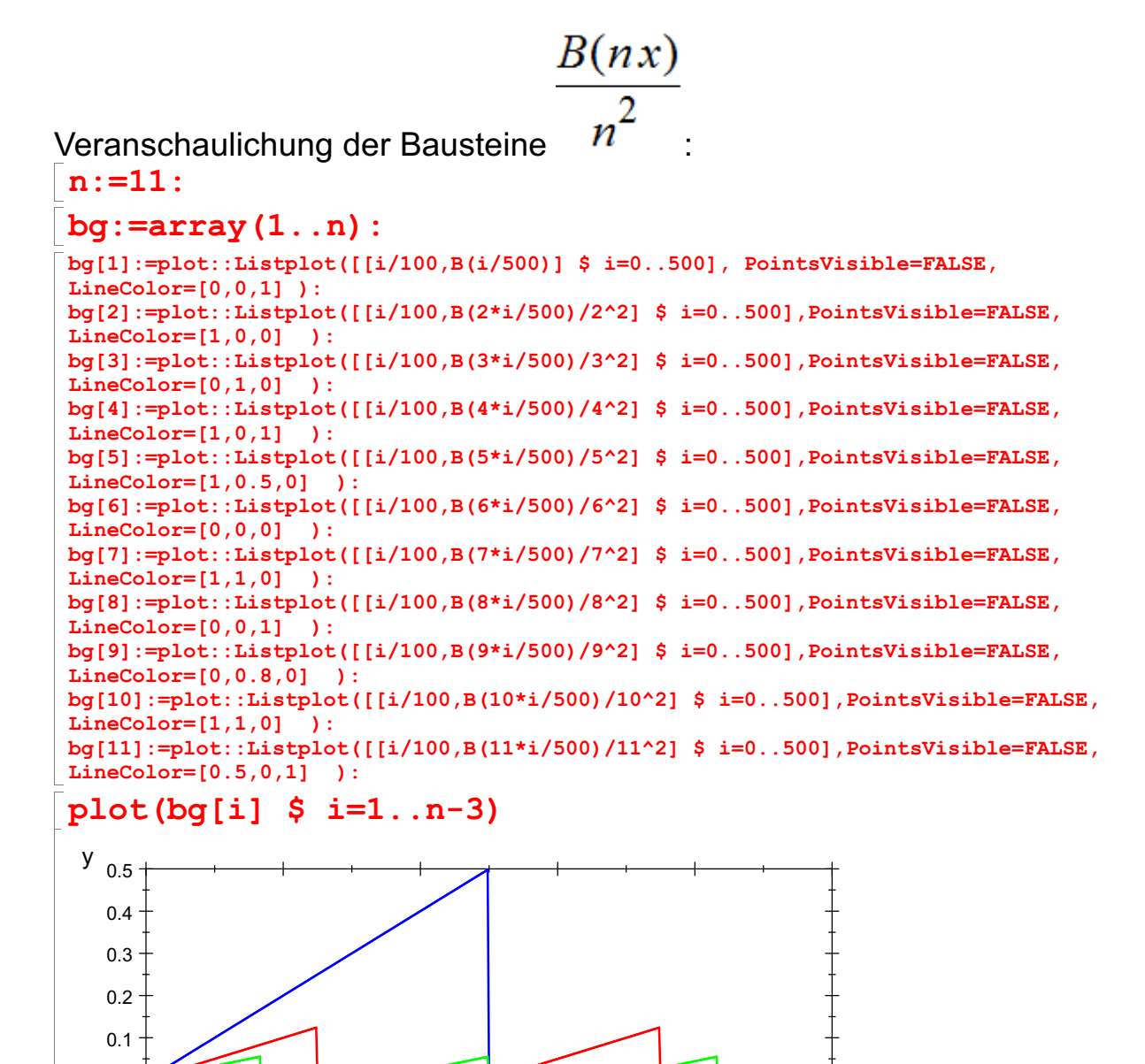

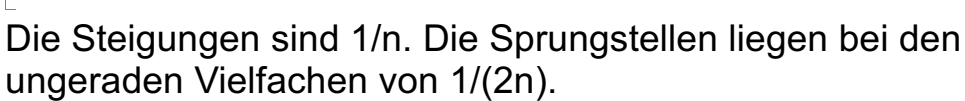

Die Sprunghöhen sind 1/n^2

Aufgrund des Umweges über Einzelpunkte sind die bei den Sprungstellen die Senkrechten mitgezeichnet. ---------------------------------------------------------------------

0 1 2 3 4 5

Nun werden alle diese Funktionen addiert. Aus technischen Gründen wird das Intervall in <sup>6000</sup> Teile geteilt. fplatz ist also die diskrete Version von f. Hier werden konkret nur 11 Funktionen, f(x,1) bis f(x,11) addiert.

nenner:=6000:

-0.5 -0.4 -0.3 -0.2 -0.1 0.0

2

x and the state of the state of the state of the state of the state of the state of the state of the state of the state of the state of the state of the state of the state of the state of the state of the state of the stat

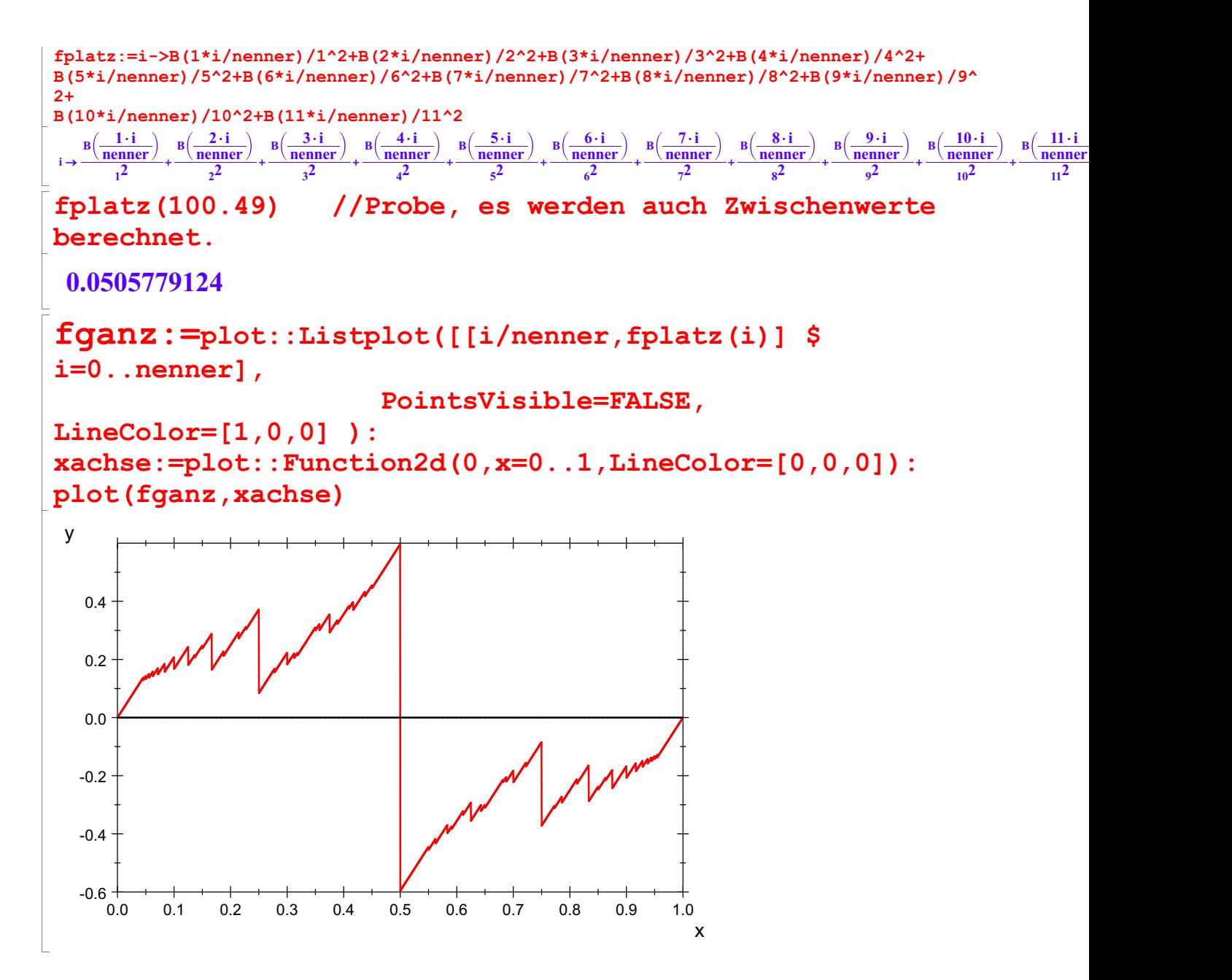

Das ist der Graph der Riemann-Funktion. Mit noch mehr Punkten als <sup>6000</sup> erreicht man kein anderes Bild.

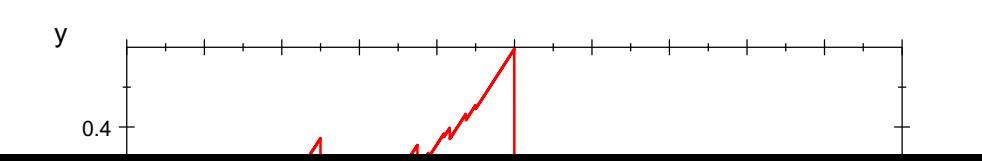

3

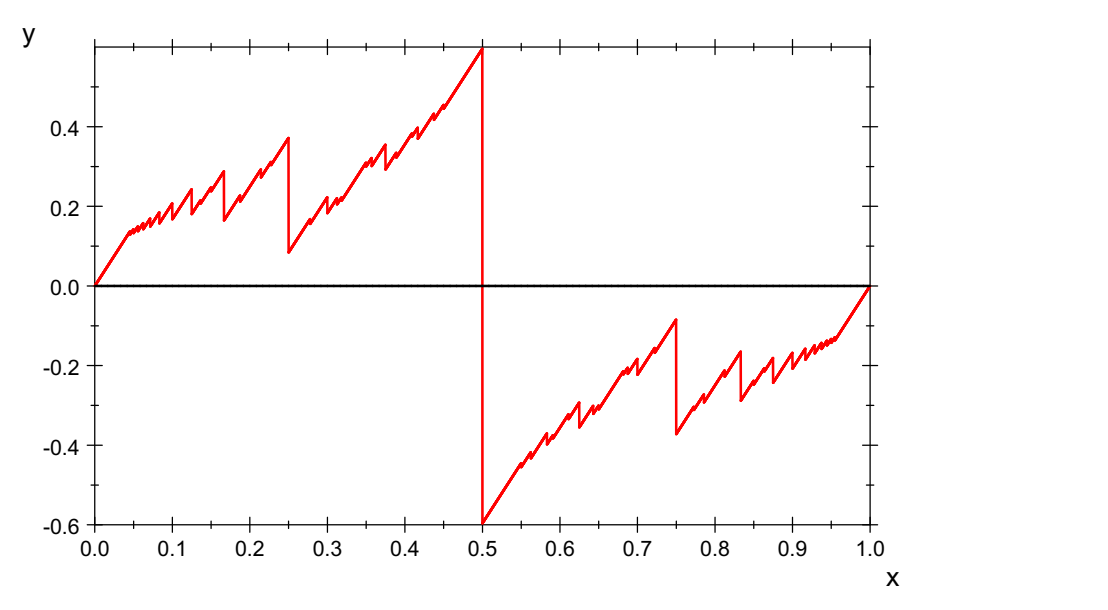

Riemanns Funktion ist in keinem Intervall stetig.

Die Unstetigkeitsstellen liegen dicht.

Dennoch ist sie integrierbar, natürlich nicht automatisch.

Erzeugen der Verfeinerung: (Verfeinerung, .... unter "Datei, Eigenschaften" eingetragen.<br>Es sind die in der Datei riemann-int entwickelten Prozeduren.)

```
alleli:=verfeinern(0,1,4):
print(alleli[j]) \frac{1}{7} j=1..5
[0, 0.2703567032, 1]
[0, 0.2703567032, 0.8142678572, 1]
[0, 0.1145977439, 0.2703567032, 0.8142678572, 1]
[0, 0.1145977439, 0.247668289, 0.2703567032,
0.8142678572, 1]
[0, 0.1145977439, 0.247668289, 0.2703567032,
0.436855213, 0.8142678572, 1]
```
Selbstverständlich würde es jetzt nicht leichtfallen, in jedem Intervall Maximum und Minimum zu finden. Daher nimmt Riemann den Funktionswert an einer beliebigen Zwischenstelle in jedem Intervall.

```
rieS:=proc(li)
        local anz,pkt,polyg,wert;
        begin
         anz: = nops(1i);pkt:=[[1i[i],fplatz((1i[i]+frandom))*(1i[i+1]-li[i]))*nenner)] $ i=1..anz-1];
            polyg:=(plot::Polygon2d([[pkt[i][1],0],[pkt[i][1],pkt[i][2]],
                    [pkt[i+1][1],pkt[i][2]],[pkt[i+1][1],0]],Filled=TRUE,
                    FillColor=[0,0,1]) $ i=1..anz-2)plot::Polygon2d([[pkt[anz-1][1],0],[pkt[anz-1][1],
                        pkt[anz-1][2]], [li[anz],pkt[anz-1][2]],[li[anz],0]],
                        Filled=TRUE, FillColor=[0,0,1]);
            //plot(xachse,polyg,fganz);
           wert:=_plus((pkt[i+1][1]-pkt[i][1])*pkt[i][2] $ i=1..anz-2)+(1-pkt[anz-1][1])*pkt[anz-1]
[2];
            return([[polyg],pkt,wert])
          end_proc:
```
Wiederholbarer Block ###################################

n:=50:

alleg:=array(1..n+2):  $\frac{1}{x}$  Tabelle der Graphen \*/ alleli:=verfeinern $(0,1,n+1)$ : /\* a,b,n=Steifenzahl - 1 \*/  $//print(alleli[j])$  \$  $j=1..n+1:$  /\* Folge aus n+1 Verfeinerungslisten \*/

Für die Zahlenwerte die Auskommentierung entfernen. Das folgende in der MuPad-Datei auswerten. Das sieht am Eindurcksvollsten aus.

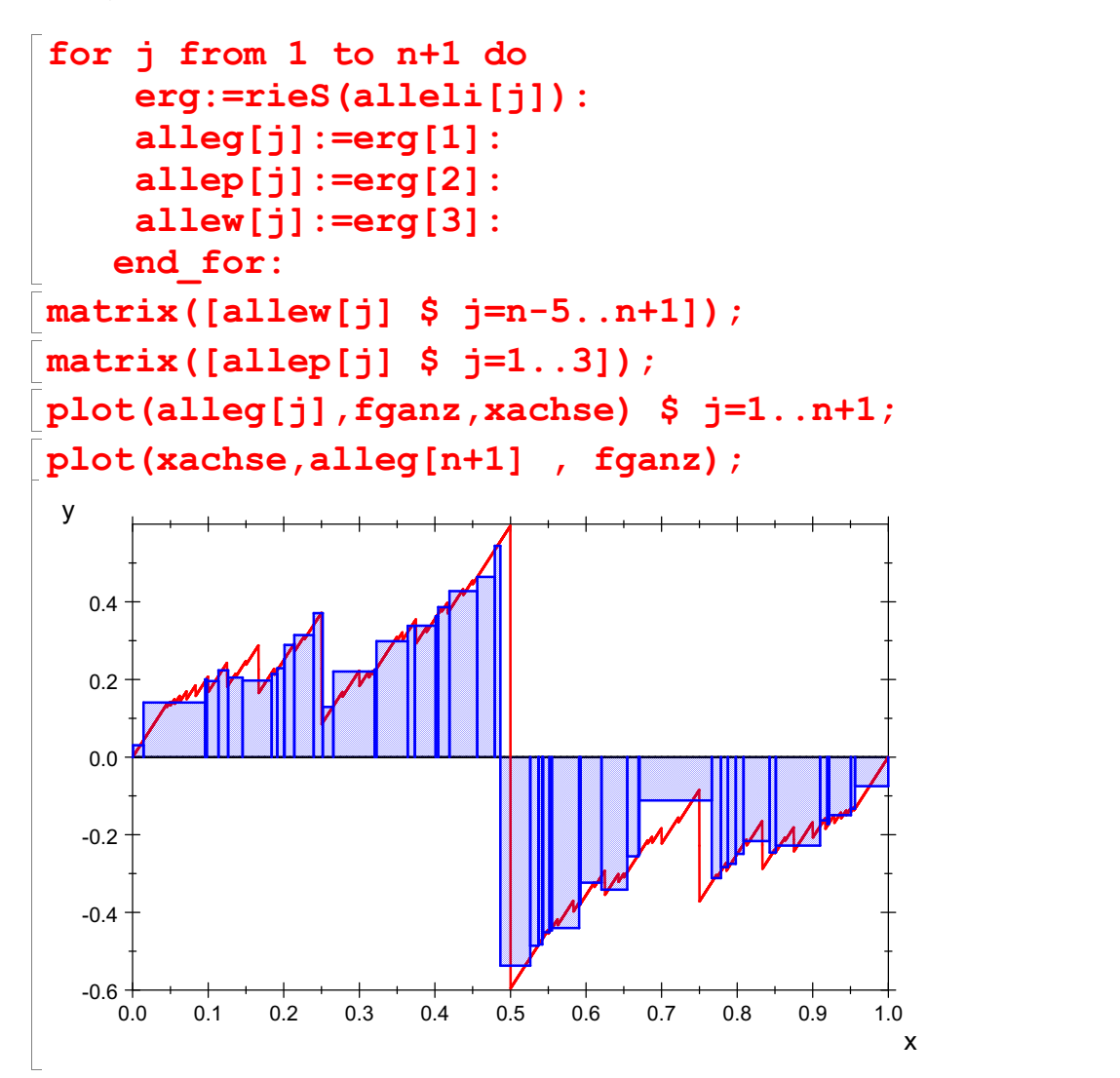

Das sind drei Teilungen und die Riemannschen Summen (als Bilder).

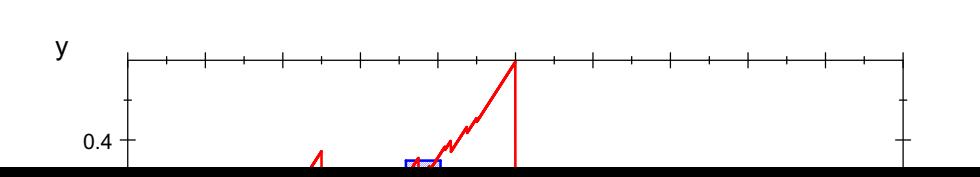

5

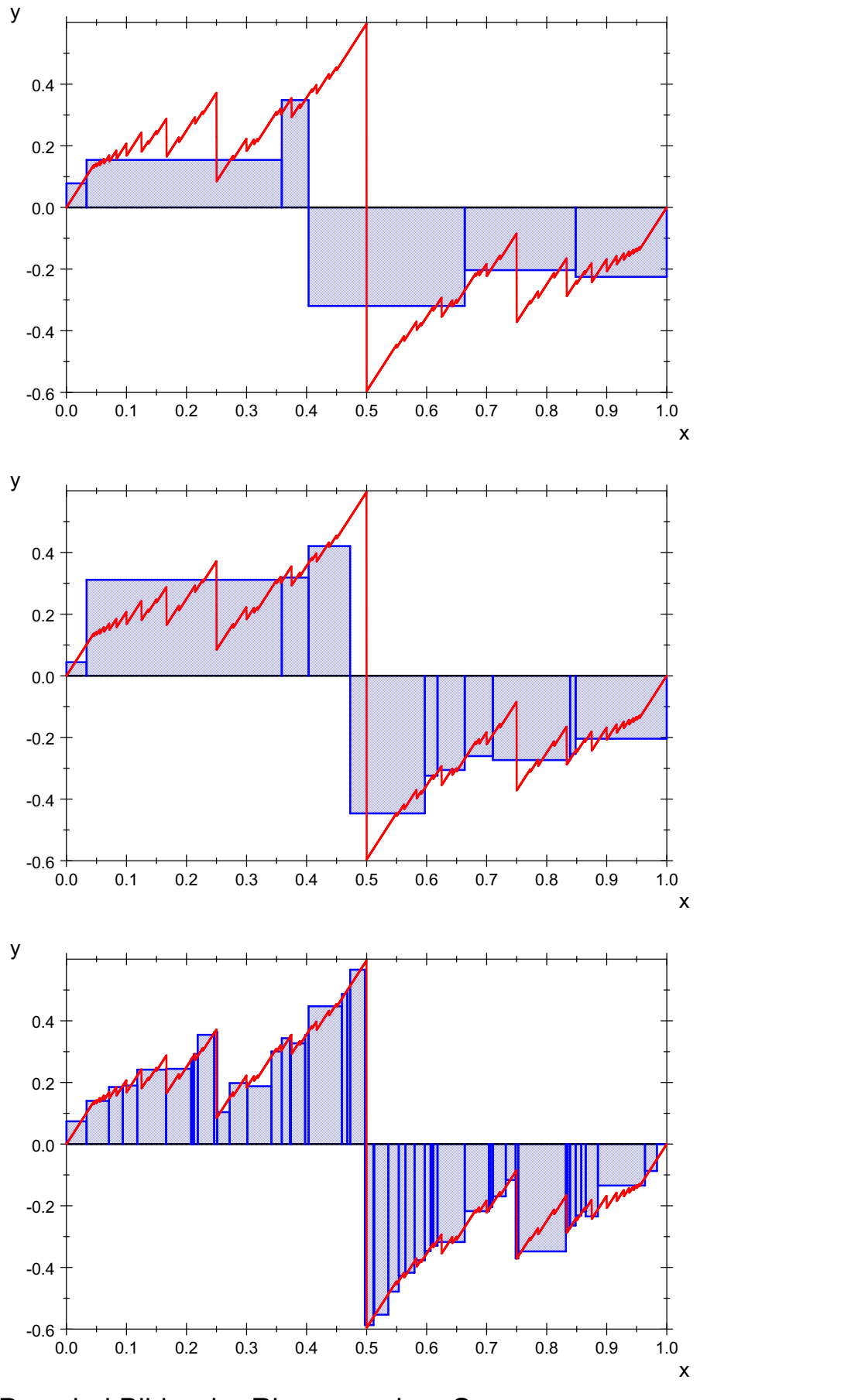

Das sind Bilder der Riemannschen Summen, weil mit der Geamtauswertung die Datei zu groß wird. ---------------------------------------------

6

Theoretische Untersuchung der auftretenden Summen

sum (1/(2\*i-1)^2, i=1..n)  
\n
$$
\frac{\pi^2}{8} - \frac{\text{psi}\left(n + \frac{1}{2}, 1\right)}{4}
$$
\nsum (1/(2\*i-1)^2, i=1..infinity)  
\n
$$
\frac{\pi^2}{8}
$$

psi(infinity,1) 0

Die Sprunghöhen sind: float(PI^2/(8\*n^2))  $$ n=1..5$ 1.23370055, 0.3084251375, 0.1370778389, 0.07710628438, 0.04934802201

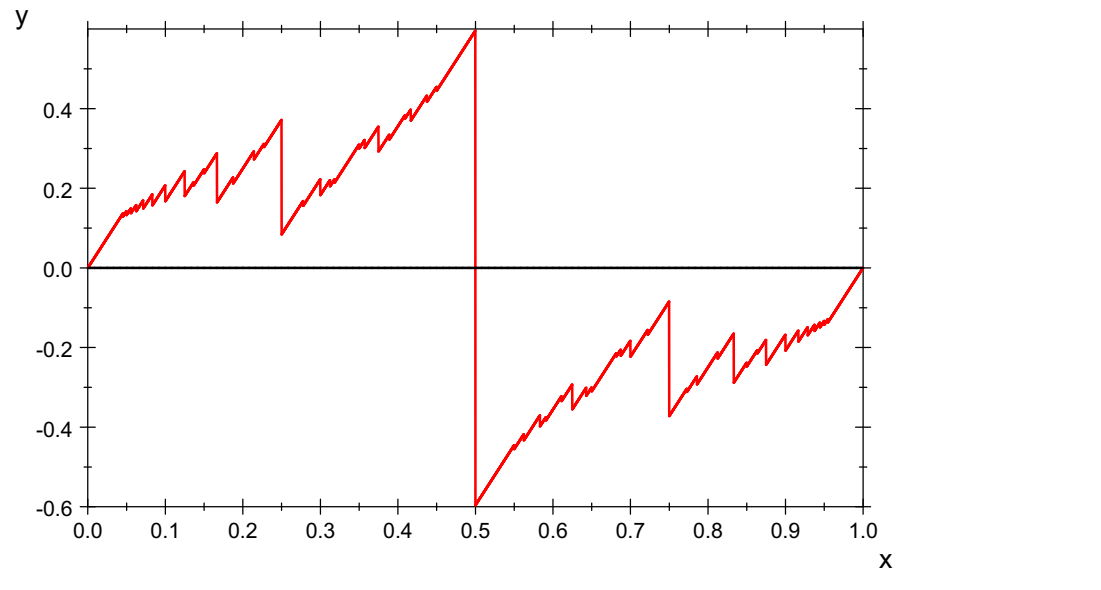

Die Sprunghöhen passen gut zu der Zeichnung. Die ersten Sprünge sind bei den geraden Stammbrüchen

 $\lceil 1/2, 1/4, 1/6, 1/8, 1/10 \rceil$  $\frac{1}{2}, \frac{1}{4}, \frac{1}{6}, \frac{1}{8}, \frac{1}{10}$  $\frac{1}{10}$